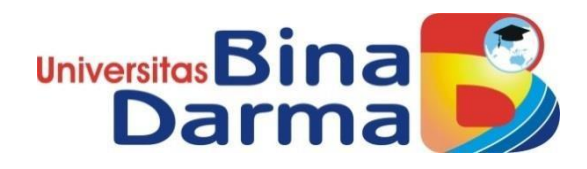

# **Rancang Bangun Sistem Informasi Administrasi KependudukanPadaKantorDesaTulungSelapanIlir**

**SKRIPSI**

**Pipi Dianti** 

**151410234**

**PROGRAMSTUDISISTEMINFORMASI FAKULTAS ILMU KOMPUTER UNIVERSITAS BINA DARMA PALEMBANG 2019**

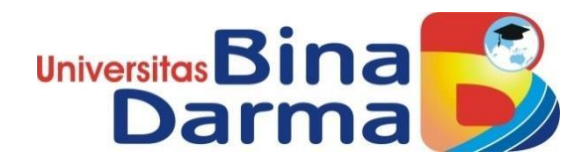

# **Rancang Bangun Sistem Informasi Administrasi KependudukanPadaKantorDesaTulungSelapanIlir**

**Pipi Dianti** 

## **151410234**

**Skripsi ini diajukan sebagai syarat memperoleh gelar Sarjana Komputer**

> **PROGRAMSTUDISISTEMINFORMASI FAKULTAS ILMU KOMPUTER UNIVERSITAS BINA DARMA PALEMBANG 2019**

### **HALAMAN PENGESAHAN**

## <span id="page-2-0"></span>RANCANG BANGUN SISTEM INFORMASI ADMINISTRASI KEPENDUDUKAN PADA KANTOR DESA TULUNG SELAPAN **ILIR**

## **PIPI DIANTI** 151410234

Telah diterima sebagai salah satu syarat untuk memperoleh gelar Sarjana Komputer pada Program Studi Sistem Informasi

Pembimbing

Marlindawati, M.M., M.Kom.

Palembang, 11 Juli 2019 Fakultas Ilmu Komputer Universitas Bina Darma Dekan,

Universit  $Fnk_1$ titer

Dedy Syamsuar, S.Kom., M.I.T., Ph.D

### **HALAMAN PERSETUJUAN**

<span id="page-3-0"></span>Skripsi Berjudul "RANCANG BANGUN SISTEM INFORMASI ADMINISTRASI KEPENDUDUKAN PADA KANTOR DESA TULUNG SELAPAN ILIR " Oleh "Pipi Dianti", telah dipertahankan di depan komisi penguji pada hari Kamis tanggal 11 Juli 2019.

Komisi Penguji

Ý.

- 1. Ketua : Marlindawati, M.M., M.Kom.
- 2. Anggota : Afriyudi, M.Kom.
- 3. Anggota : Fitri Purwaningtias, M.Kom.

Mengetahui, Program Studi Sistem Informasi Fakultas Ilmu Komputer Universitas Bina Darma Ketua,

Universitas **Fakultas Ilmu** 

Dr. Edi Surya Negara, M.Kom.

#### **SURAT PERNYATAAN**

Saya yang bertanda tangan di bawah ini:

Nama : Pipi Dianti NIM : 151410234

Dengan ini menyatakan bahwa:

- 1. Skripsi ini adalah asli dan belum pernah diajukan untuk mendapatkan gelar sarjana di Universitas Bina Darma atau perguruan tinggi lain;
- 2. Skripsi ini murni gagasan, rumusan, dan penelitian saya sendiri dengan arahan Tim Pembimbing;
- 3. Didalam skripsi ini tidak terdapat karya dan pendapat yang telah ditulis atau di publikasikan orang lain, kecuali secara tertulis dengan jelas dikutip dengan mencantumkan nama pengarang dan memasukkan ke dalam daftar rujukan;
- 4. Saya bersedia skripsi yang saya hasilkan ini di cek keasliannya menggunakan plagiarism checker serta di unggah ke internet, sehingga dapat diakses secara daring;
- 5. Surat pernyataan ini saya tulis dengan sungguh-sungguh dan apabila terbukti melakukan penyimpangan atau ketidakbenaran dalam pernyataan ini, saya bersedia menerima sanksi dengan peraturan dan perundang-undangan yang berlaku;

Demikian surat pernyataan ini saya buat agar dapat dipergunakan sebagaimana mestinya.

> Palembang, 26 Agustus 2019 Yang membuat pernyataan,

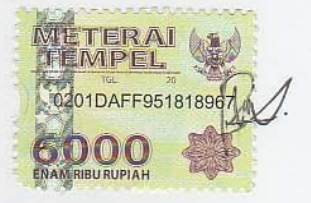

Pipi Dianti NIM 151410234

### **MOTTO DAN PERSEMBAHAN**

#### **MOTTO**

- ➢ Sesungguhnya Allah tidak akan merubah keadaan suatu kaum sehingga mereka merubah keadaan yang ada pada diri mereka sendiri.(Q.S. Ar Rad :11).
- ➢ Hidupadalahperjuangan,makaberjuanglahuntukhidup
- ➢ Bermimpilah. Karena tuhan akan memeluk mimpi-mimpi itu.(Andrea Hirata)

#### **PERSEMBAHAN**

- ➢ AllahSWT.Berkatdanpertolongan-nyalahpenulisdiberikelancarandan kemudahan. Tiada daya dan upaya melainkan pertolongan Allah SWT semata.
- ➢ Teruntuk almarhummah ibunda, terima kasih dan maaf. Terima kasih telah mengajarkan anakmu akan pentingnya pendidikan, mengajarkan arti kesabaran dan putus asa, terima kasih selama ini selalu ngesupport anakmudalamsegalahal,terimakasihtelahmendukungkegiatankuliah anakmu.Anakmumasihdanterusakanmerindukanmumomenitu.Dan maaf,padakenyataannya,anakmuterlambatmembuatmutersenyum.
- ➢ Kepada ayahanda, terima kasih untuk kekuatan yang diberi. Rela kerja sendiri demi menghidupi anakmu dan membiayai biaya kuliah, rela dirumahsendiri,masaksendiri,tetapiayahtidakpernahmengeluhselalu tersenyum didepan anakmu walau kami tahu itu teramat sulit bagimu ayah. Senyum ayahanda adalah alasan terbaik untuk tetap semangat dalammenjalanikehidupanini.Kelakanakmuakanmembayarsemuahal yangtidakdapatterbalasdarikasihsayangmu.
- ➢ Terimakasihbuatsahabat-sahabatsudahmendengarcurhatandankeluh kesah saya selama proses pengerjaan skripsi.berusaha memberi saran setiap kalidiminta.
- ➢ Dr.EdiSuryaNegara,M.Komselakukaprodisisteminformasi.
- ➢ Marlindawati,MM.,M.Kom selaku pembimbingku, terima kasih banyak menyempatkan waktu untuk saya bimbingan, memberikan saran terhadap skripsi yang sayabuat.
- ➢ Teman-teman sistem informasi angkatan2015.
- ➢ Universitas BinaDarma.

#### *ABSTRACT*

*The population administration information system (SIAK) can be used as a means of storing population data and population documents which are official documents and issued by implementing agencies that have legal force as authentic evidence resulting from population registration and civil registration services. Population Administration Information System is one type of software that can be used to assist the process of managing population biodata data records in one of the government agencies that are engaged in population administration services. Tulung Selapan Ilir Village Office is one of the village offices in Tulung Selapan Subdistrict which is engaged in conventional services in processing population data by recording each population data using Microsoft Excel application and recording in the book then filing it. This causes the population data processing process such as population data, transfer data, death data, as well as birth data, to be a little slow due to opening the archives one by one. In addition, current population data processing can be lost or damaged. From the above problems, researchers wished to manipulate the population administration web system using the prototype method. With this method, researchers can interact directly with users during the system development process. So that the system that is expected to be truly useful will be utilized as much as possible by employees who work on the population data processing section..*

*Keywords: Village Office, Web, Tulung Selapan Ilir, Population Administration*

#### **ABSTRAK**

<span id="page-7-0"></span>Sistem informasi administrasi kependudukan (SIAK) dapat digunakan sebagai sarana penyimpanan data penduduk dan dokumen kependudukan yang merupakan dokumen resmi dan diterbitkan oleh instansi pelaksana yang mempunyai kekuatan hukum sebagai bukti autentik yang dihasilkan dari pelayanan pendaftaran penduduk dan catatan sipil. Sistem Informasi Administrasi Kependudukan adalah salah satu jenis perangkat lunak yang dapat digunakan untuk membantu proses pengelolaan data pencatatan biodata penduduk pada salah satu instansi pemerintah yang bergerak dalam bidang pelayanan administrasi kependudukan. Kantor Desa Tulung Selapan Ilir adalah salah satu kantor desa di Kecamatan Tulung Selapan yang bergerak dibidang jasa yang masih konvensional dalam mengolah data kependudukannya yaitu dengan cara mencatat setiap data kependudukan menggunakan aplikasi *microsof texcel* dan pencatatan dalam buku kemudian mengarsipkannya. Hal ini menyebabkan proses pengolahan data kependudukan seperti data penduduk, data kepindahan, data kematian, serta data kelahiran, menjadi sedikit lambat dikarenakan membuka arsip terlebih dahulu secara satu persatu. Selain itu, pengolahan data kependudukan yang saat ini dapat saja hilang ataupun menjadi rusak. Dari permasalahan diatas, peneliti berkeinginan untuk merangcang sistem web administrasi kependudukan menggunakan metode *prototype*. Dengan metode ini, peneliti dapat berinteraksi langsung dengan pengguna selama proses pembangunan sistem. Sehingga sistem yang diharapkan nanti akan benar-benar berguna dan dapat dimanfaatkan dengan semaksimal mungkin oleh pegawai yang bekerja pada bagian pengolah data kependudukan.

Kata Kunci: KantorDesa, Web, Tulung Selapan Ilir, Administrasi Kependudukan

#### **KATA PENGANTAR**

حِلَلْنَالِّتَوَبِّنَ الْتَجَعَ

<span id="page-8-0"></span>Puji syukur kehadirat Tuhan Yang Maha Esa karena berkat rahmat dan karunia-Nya skripsi ini dapat diselesaikan dengan baik untuk memenuhi salah satu syarat mendapatkan gelar Sarjana Komputer di Program Studi Sistem Informasi, Fakultas Ilmu Komputer, Universitas Bina Darma. Dalam penulisan skripsi ini, tentunya masih jauh dari sempurna. Hal ini dikarenakan keterbatasnya pengetahuan yang dimiliki. Oleh karena itu dalam rangka melengkapi kesempurnaan dari penulisan skripsi ini diharapkan adanya saran dan kritik yang diberikan bersifat membangun.

Pada kesempatan yang baik ini, tak lupa penulis menghaturkan terima kasih kepada semua pihak yang telah memberikan bimbingan, pengarahan, nasehat dan pemikiran dalam penulisan skripsi penelitian ini, terutama kepada:

- 1. Dr. Sunda Ariana, M.Pd., M.M. selaku Rektor Universitas Bina Darma Palembang.
- 2. DedySyamsuar,Ph.D.selakuDekanFakultasIlmuKomputer.
- 3. Dr. Edi Surya Negara, M.Kom. selaku Ketua Program Studi Sistem Informasi.
- 4. Marlindawati,MM.,M.Kom. selaku Pembimbing yang telah memberikan bimbingan dalam penulisan Skripsiini.
- 5. Kepada Bapak Afriyudi, M.Kom dan Ibu Fitri Purwaningtias, M.Kom sebagaipenguji.
- 6. OrangTuaTercinta,Keluargabesar,keluargakecil,saudara-saudaraku, dan seluruh teman serta sahabat-sahabatku yang selalu memberikan dorongan dan masukan serta bantuan baik moril maupun materil yang tak ternilaiharganya.
- 7. Kepada seluruh dosen dan mahasiswa Universitas Bina Darma yang telahmembantuatasterlaksananyaskripsitersebut.
- 8. Kepada teman-teman seperjuangan Program Studi Sistem Informasi angkatan2015.

## **DAFTAR ISI**

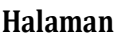

<span id="page-9-0"></span>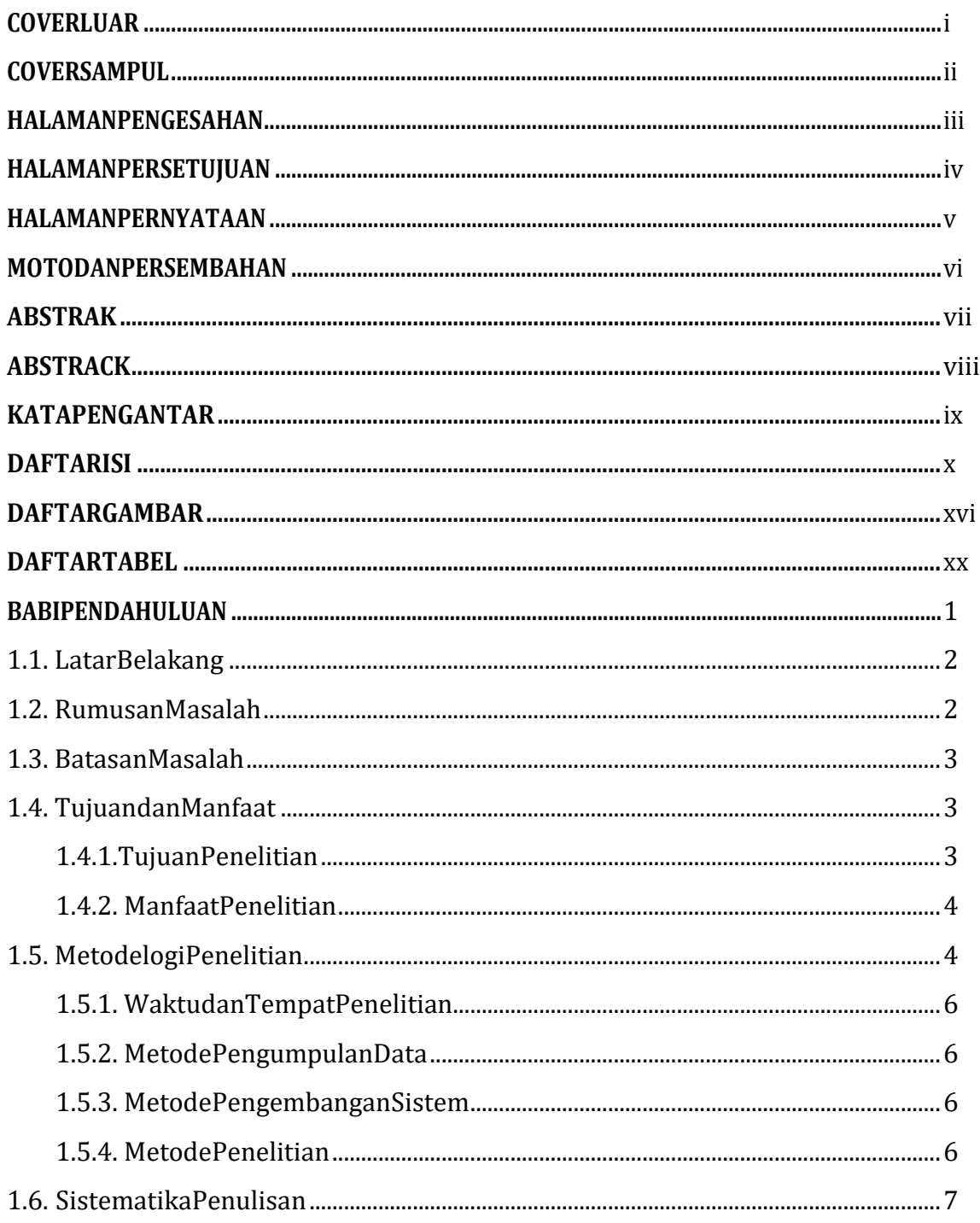

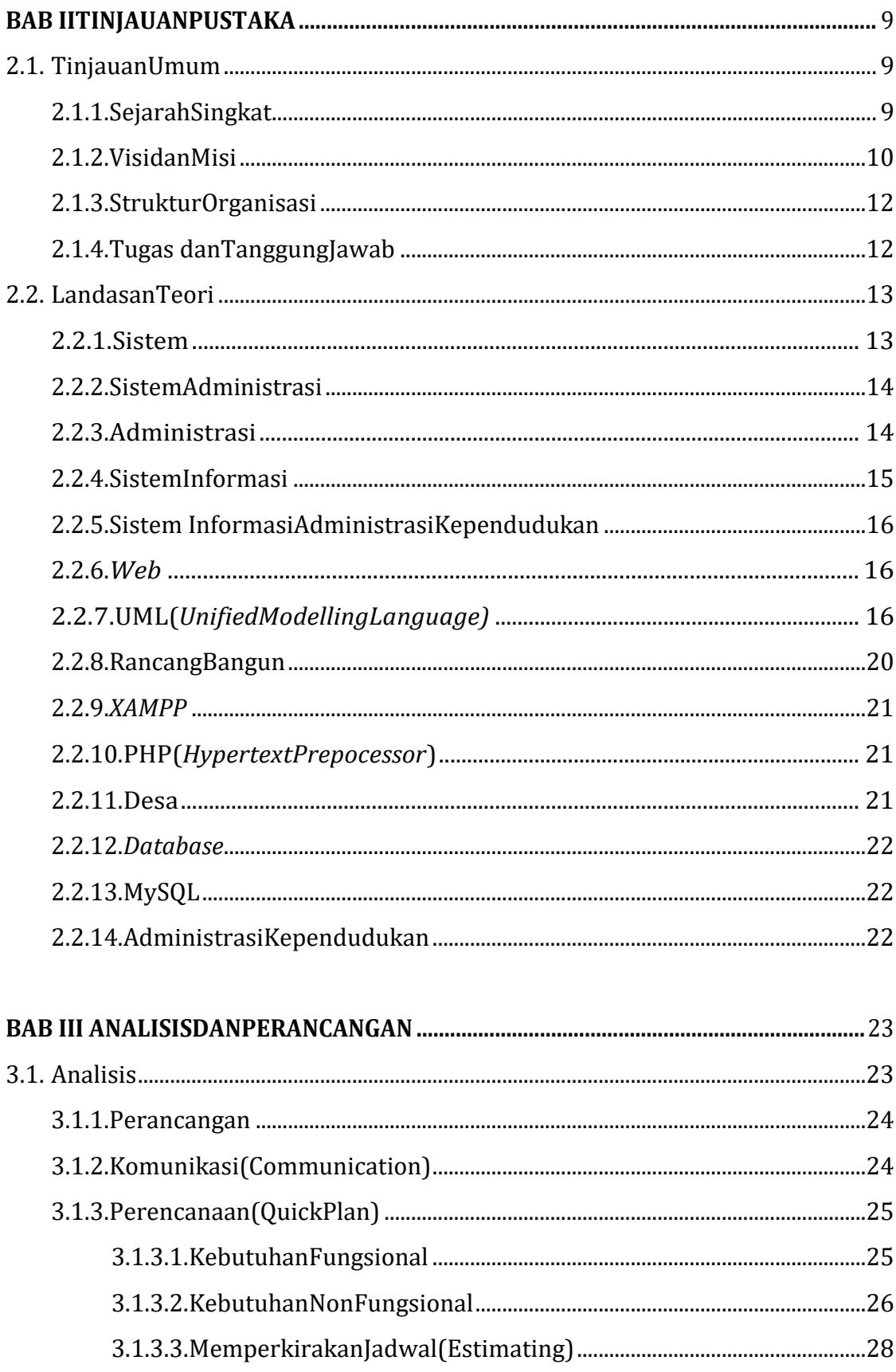

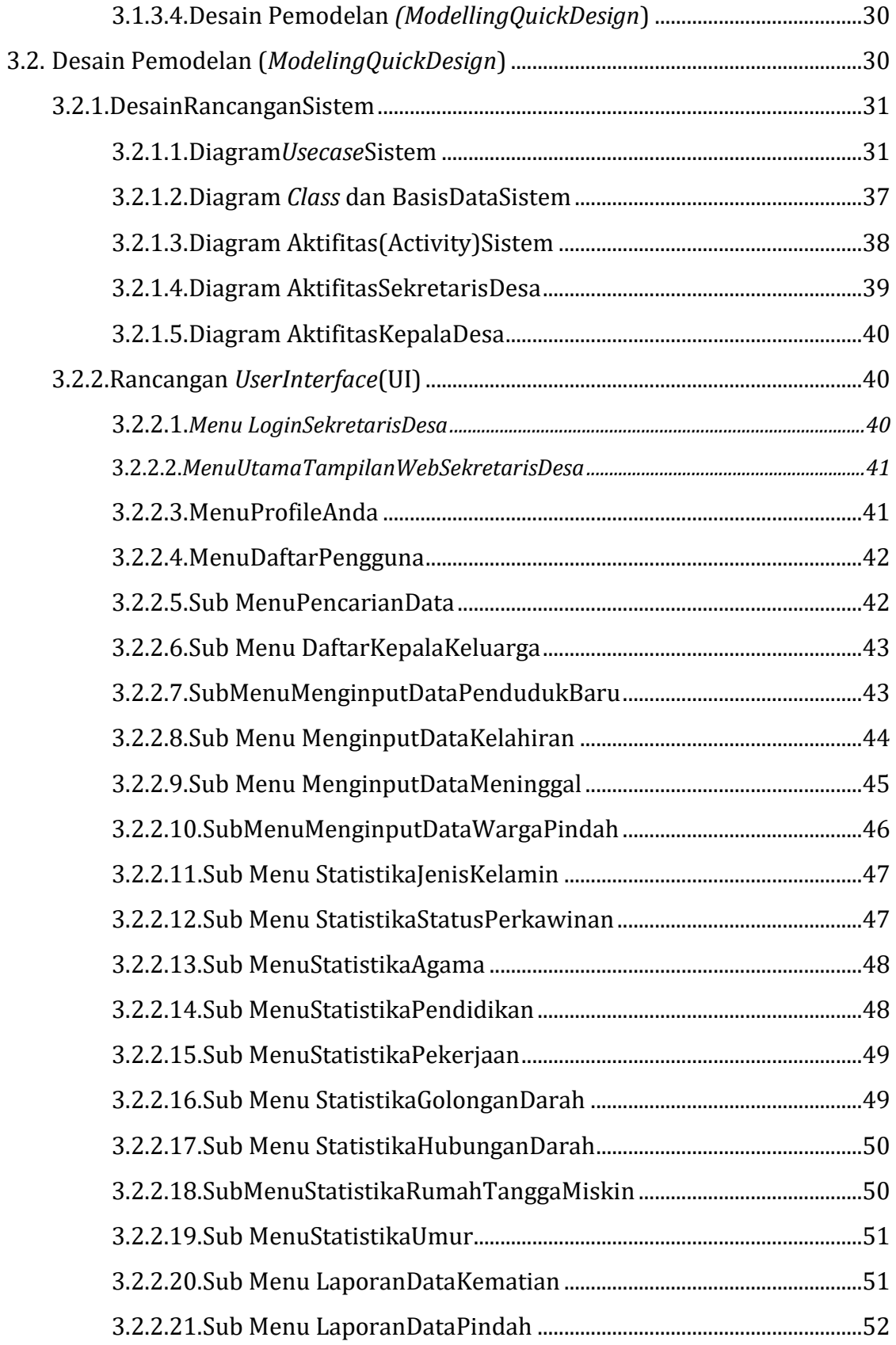

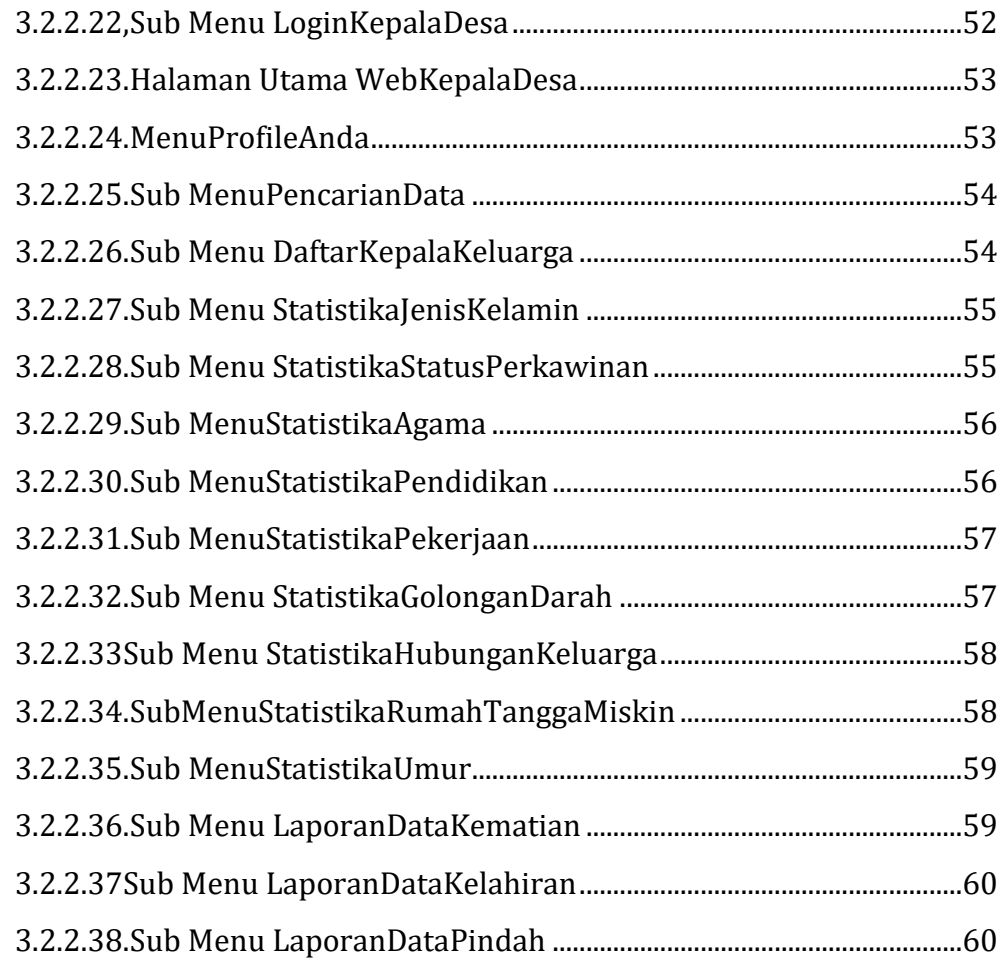

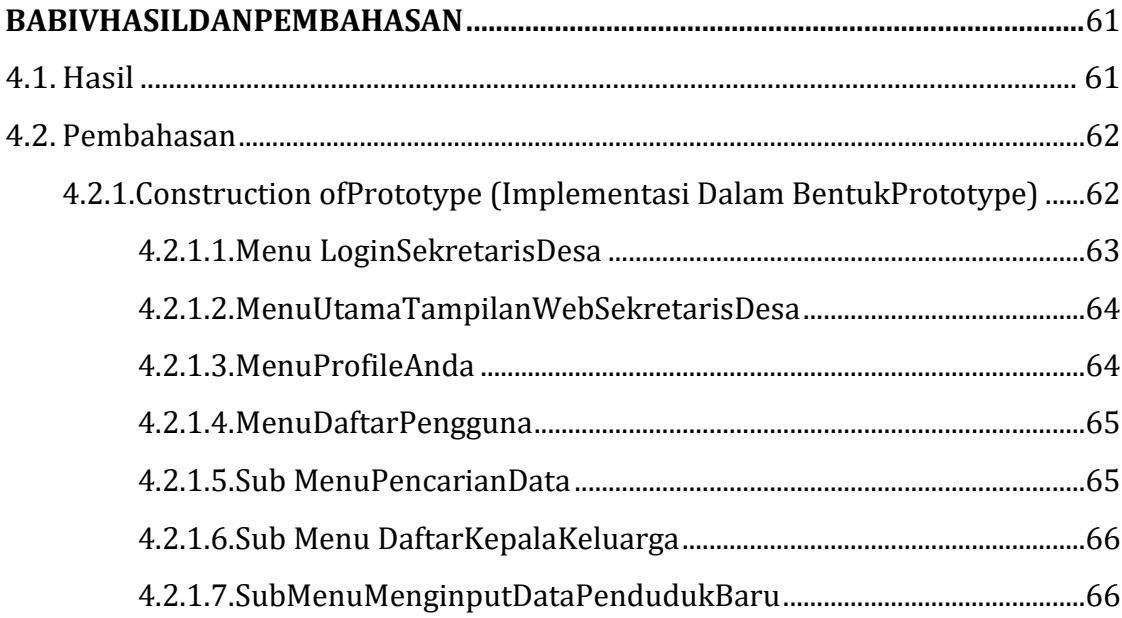

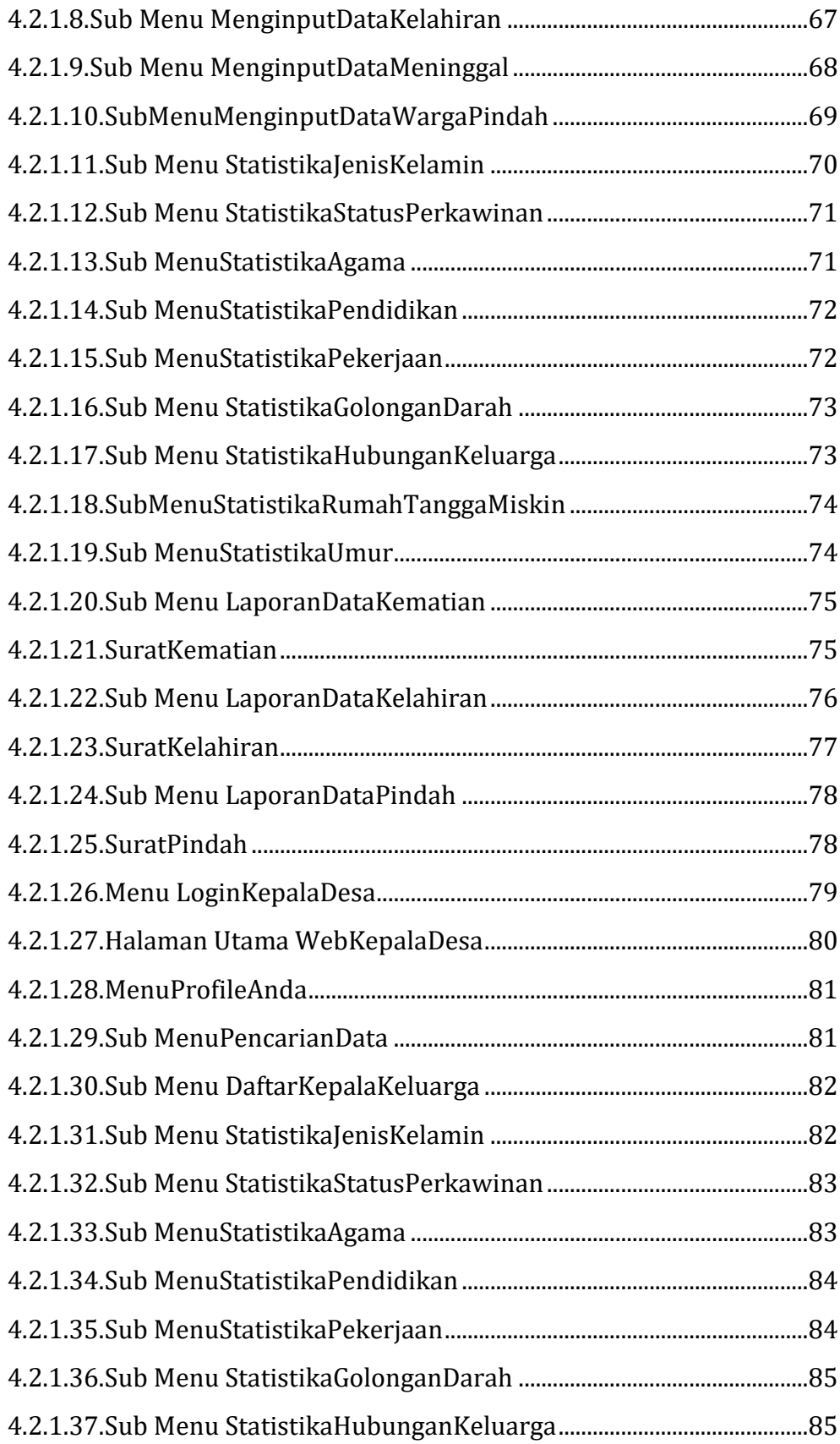

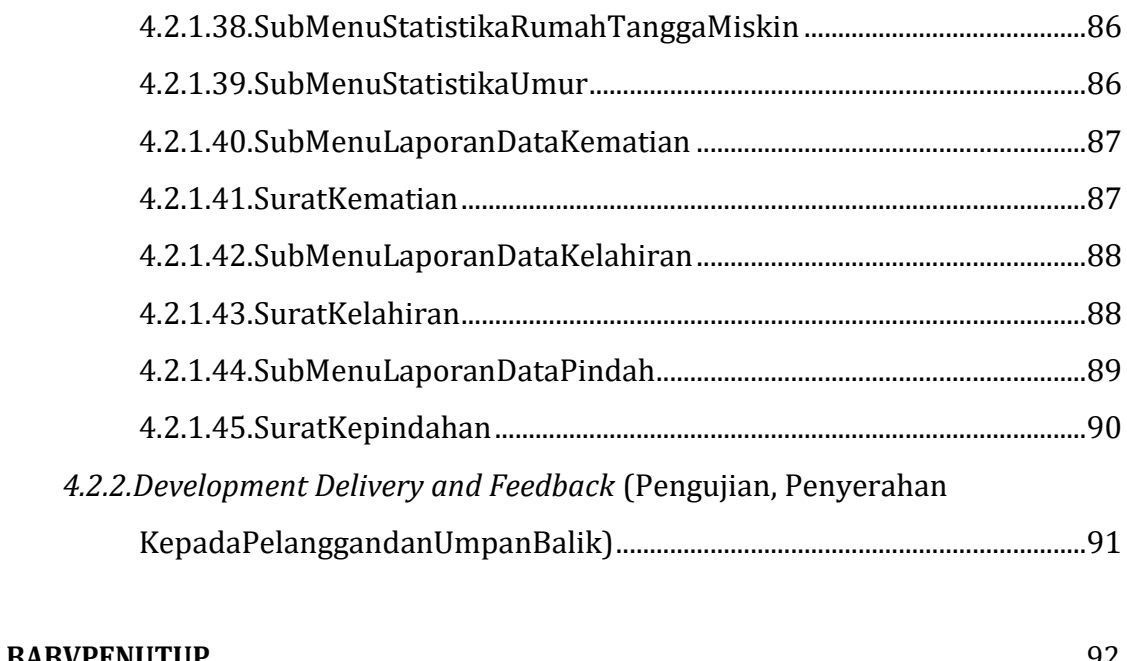

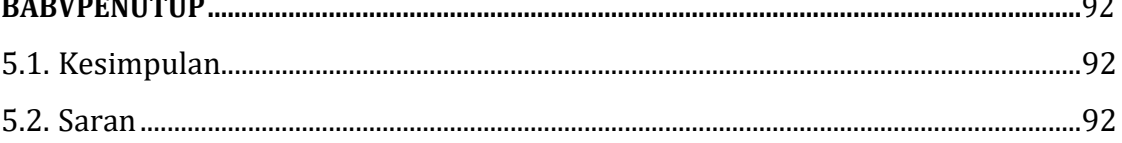

### **DAFTAR GAMBAR**

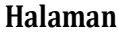

<span id="page-15-0"></span>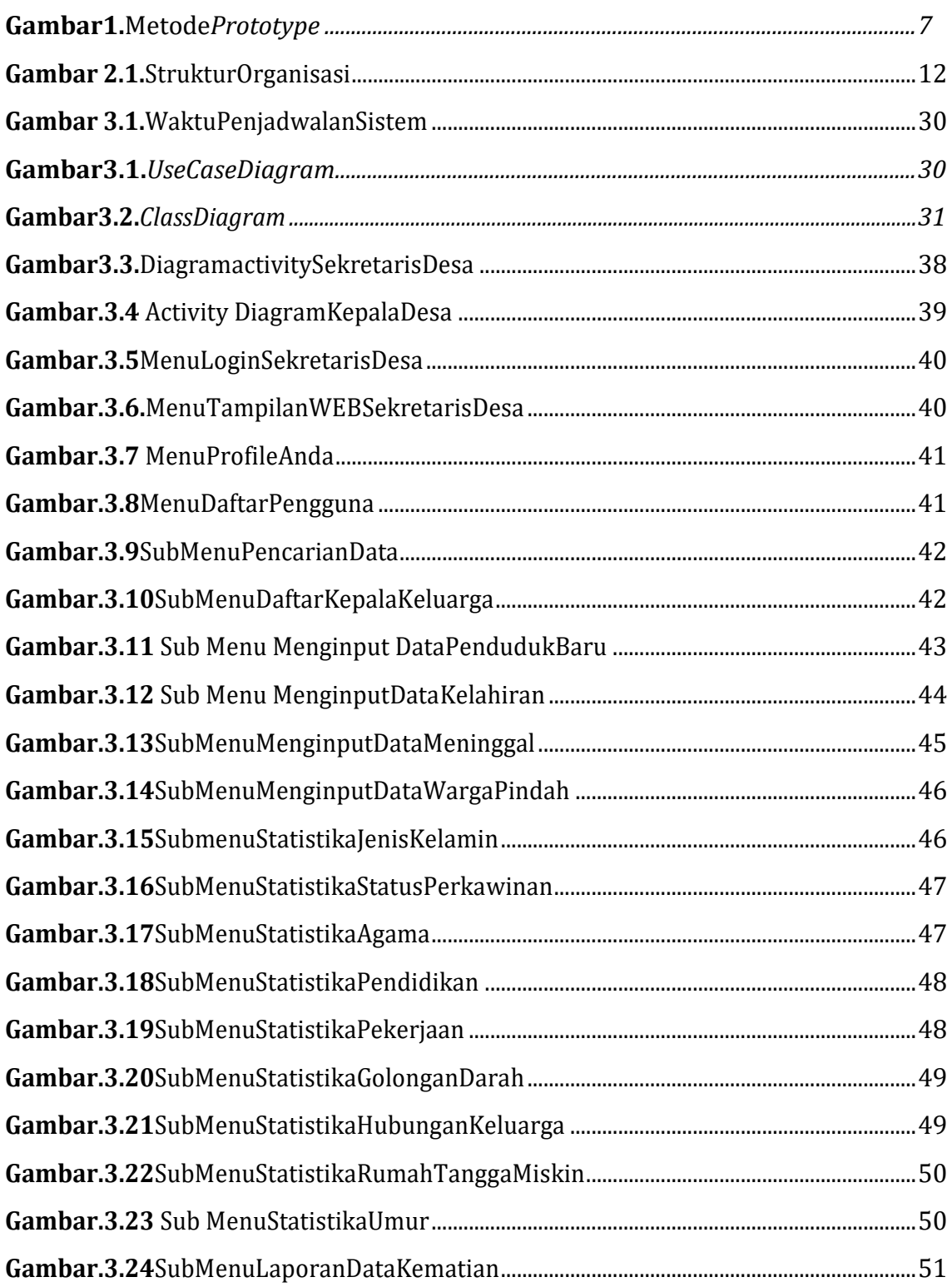

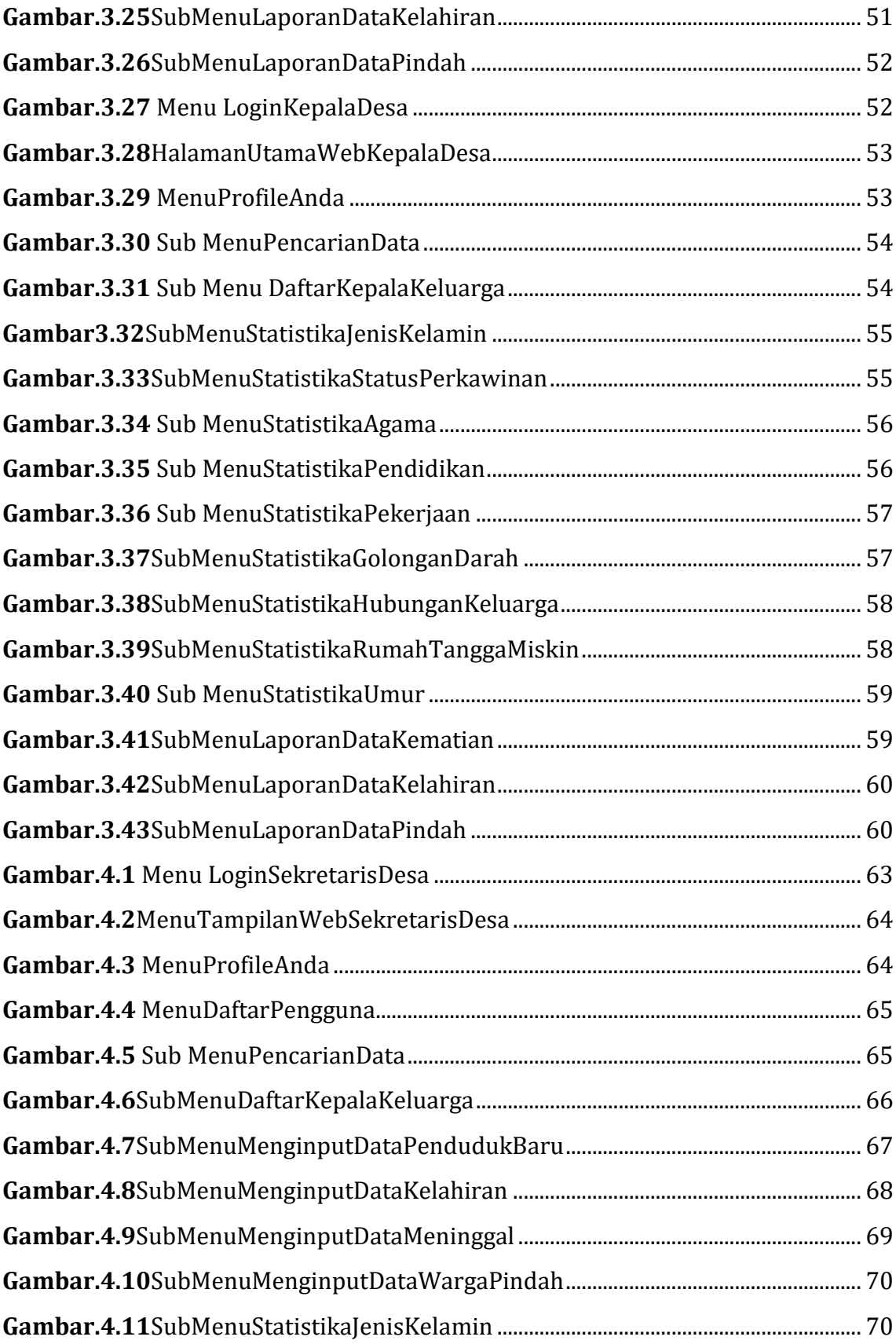

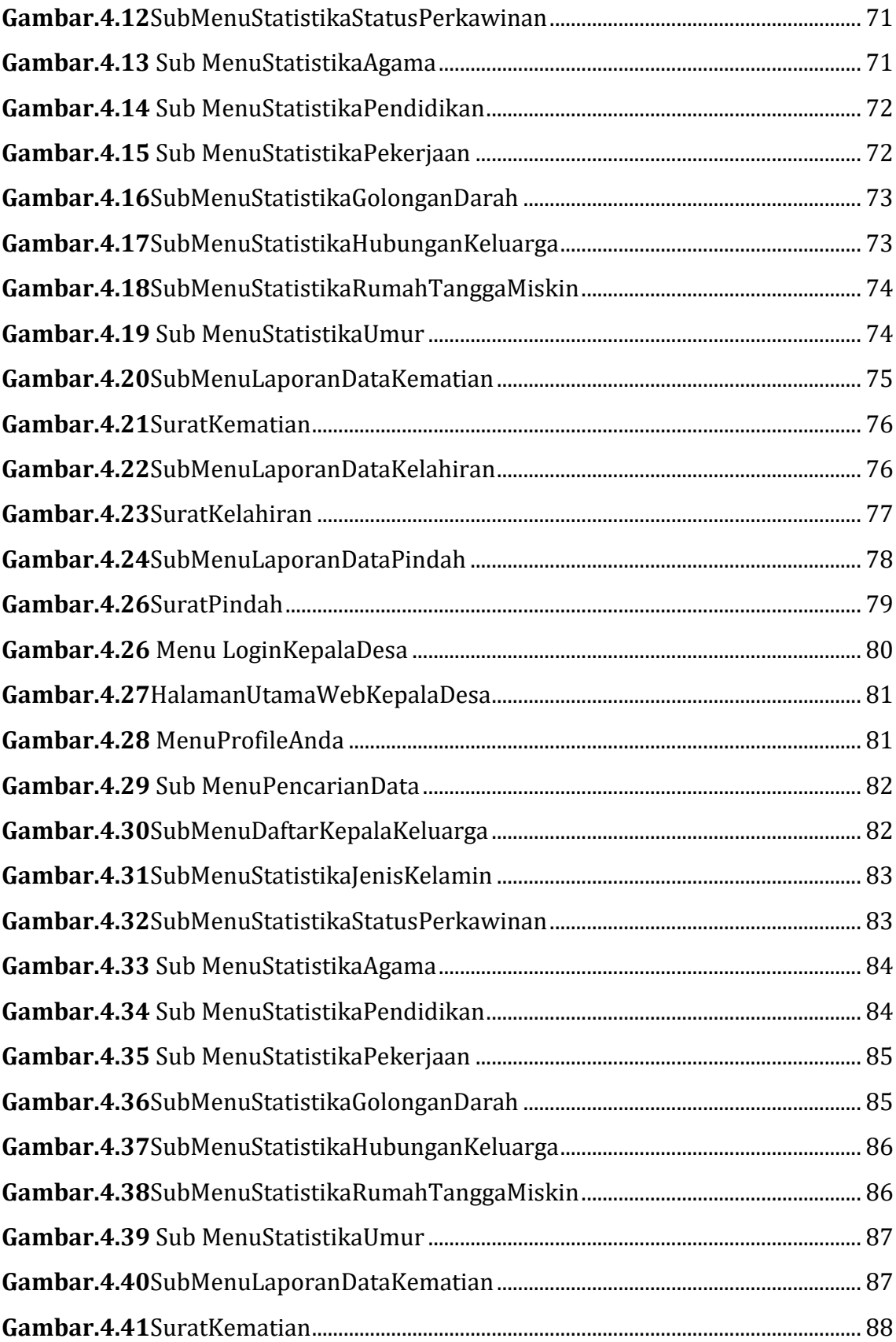

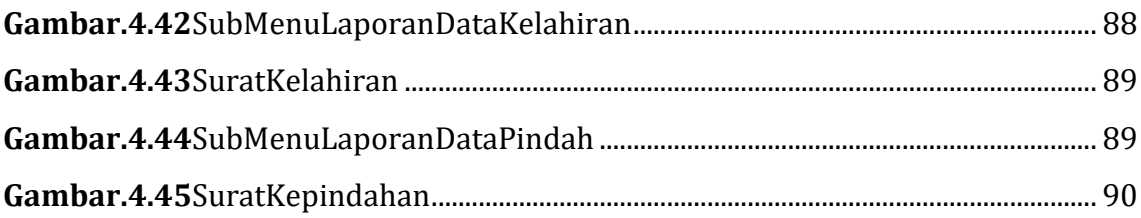

### **DAFTAR TABEL**

#### Halaman

<span id="page-19-0"></span>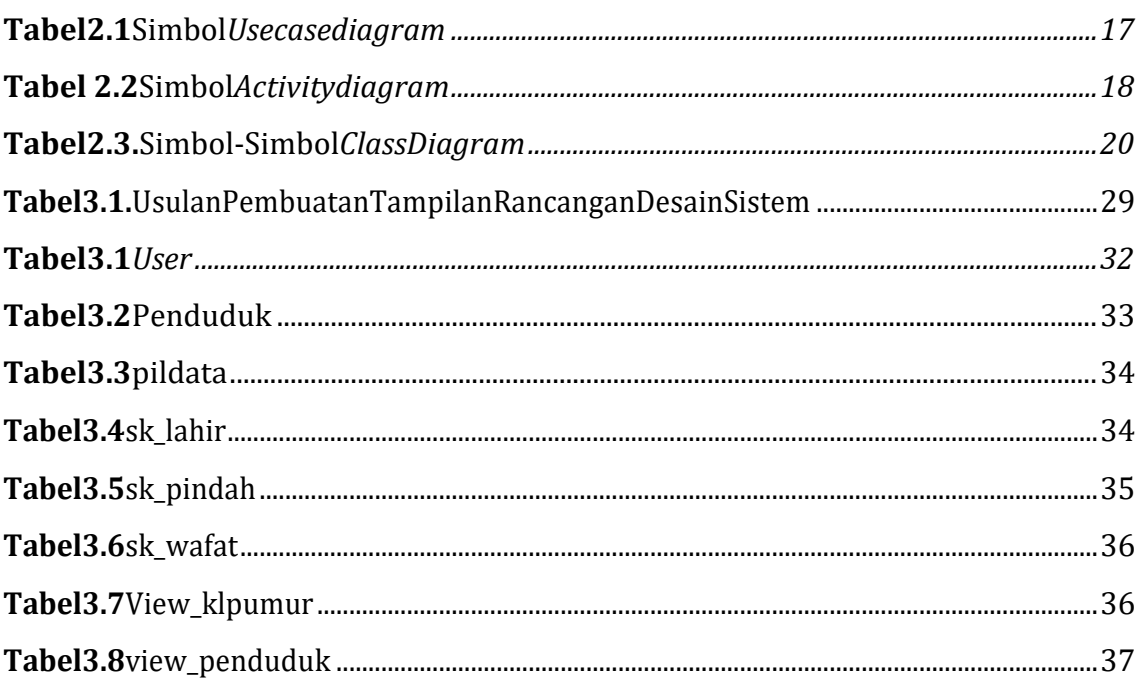